Цивилева Инга Валентин овна

УПРАВЛЕНИЕ ОБРАЗОВАНИЯ АДМИНИСТРАЦИИ ГОРОДА НОВОЧЕРКАССКА муниципальное автономное учреждение дополнительного образования "центр воспитания и досуга "эстетика

#### ПРИНЯТО

на заседании педагогического совета  $03$ Протокол от « 2023 г. № 3

**УТВЕРЖДАЮ** Директор МАУ ПО «ШВІЕ «Эстетика» Енвилева И.В. 2023 г. Приказ от « PRS  $N_2112/1-0/\pi$ 

#### ЛОПОЛНИТЕЛЬНАЯ ОБЩЕОБРАЗОВАТЕЛЬНАЯ ОБЩЕРАЗВИВАЮЩАЯ ПРОГРАММА ТЕХНИЧЕСКОЙ НАПРАВЛЕННОСТИ «РАЗРАБОТКА ВИРТУАЛЬНОЙ И ДОПОЛНЕННОЙ РЕАЛЬНОСТИ»

Уровень программы: стартовый Вид программы: модифицированная Уровень программы: разноуровневая, Возраст детей: от 8 до 16 лет Срок реализации: 1 год, 144 часа Разработчик: педагог дополнительного образования Аксёнов Роман Владимирович

Новочеркасск 2023

## **ОГЛАВЛЕНИЕ**

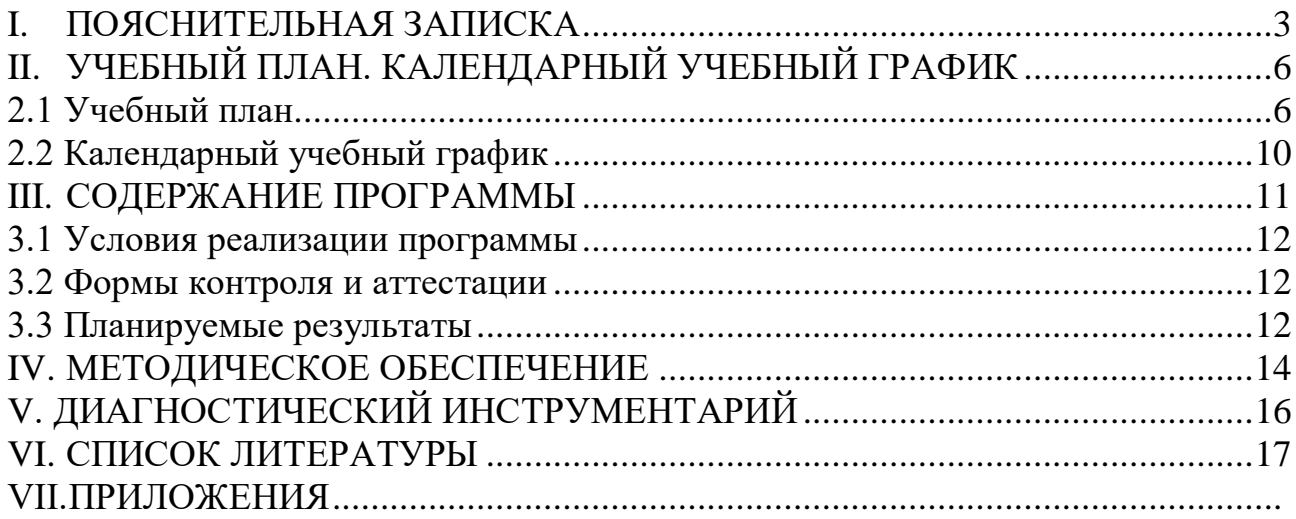

#### $\mathbf{L}$ ПОЯСНИТЕЛЬНАЯ ЗАПИСКА

<span id="page-2-0"></span>В настоящее время в свете глобальной информатизации, компьютеризации, использования новых информационных технологий (ИТ) возникает объективная потребность в совершенствовании средств обучения школьным предметам. В этом процессе значительную роль играют технологии дополненной (AR) и виртуальной реальности (VR), которые обладают рядом преимуществ перед традиционными методами обучения. AR/VR-техно-логии позволяют визуализировать, просматривать и исследовать любые понятия и объекты. С помощью данных технологий стало возможным изготавливать абсолютно новые учебные, интерактивные пособия, виртуальные стенды. Тем самым образование переходит на совершенно новый качественный уровень.

Цель создание условий для обучения программированию через создание творческих проектов по информатике.

#### Залачи:

#### обучающие:

- сформировать представления об основных понятиях и различиях виртуальной идополненной реальности;
- создать представления о специфике технологий AR и VR, её преимуществах инедостатках;
- сформировать представления о разнообразии, конструктивных особенностях ипринципах работы VR/AR-устройств;
- изучить основные понятия технологии панорамного контента;
- познакомить с культурными и психологическими особенностями использованиятехнологии дополненной и виртуальной реальности;
- сформировать навыки программирования;
- сформировать умения работать с профильным программным обеспечением (инструментарием дополненной реальности, графическими 3Dредакторами):
- создавать 3D-модели в системах трёхмерной графики и/или импортировать их всреду разработки VR/AR;
- научить использовать и адаптировать трёхмерные модели, находящиеся в открытом доступе, для задач кейса;

привить навыки проектной деятельности, в том числе использование инструментов планирования.

#### развивающие:

- $-$  сформировать интерес к развитию технологий VR/AR:
- привить навыки разработки приложений виртуальной и дополненной реальности;
- приобрести навыки работы с инструментальными средствами проектирования иразработки VR/AR-приложений;
- совершенствовать навыки обращения с мобильными устройствами (смартфонами.планшетами) в образовательных целях:
- способствовать формированию у обучающихся интереса к программированию;
- развивать способности осознанно ставить перед собой конкретные задачи, разби-вать их на отдельные этапы и добиваться их выполнения;
- способствовать расширению словарного запаса;
- сформировать умение формулировать, аргументировать и отстаивать своё мнение.

#### **воспитательные:**

- воспитывать аккуратность и дисциплинированность при выполнении работы;
- развивать основы коммуникативных отношений внутри проектных групп и в коллективе в целом;
- воспитывать этику групповой работы, отношения делового сотрудничества, взаимоуважения;
- сформировать активную жизненную позицию, гражданско-патриотическую ответственность;
- воспитывать внимательность, аккуратность и изобретательность при работе с техническими устройствами, разработке приложений и выполнении учебных проектов.

#### **Характеристика программы**

Направленность - техническая

Тип - модифицированная

Вид - разноуровневая

Уровень освоения - стартовый

#### **Объем и срок освоения программы**

Нормативный срок освоения программы – 36 учебных недель.

Продолжительность обучения составляет 144 академических часа, из которых большая часть – практические занятия.

**Режим занятий** обучающихся регламентируется календарным учебным графиком, расписанием занятий.

Единицей измерения учебного времени и основной формой организации образовательной деятельности в Центре цифрового образования «IT-куб» является учебное занятие.

Занятия проводятся 2 раз в неделю. Продолжительность учебных занятий составляет 2 академических часа по 45 минут с учетом перерывов 10 минут на отдых.

#### **Тип занятий**

Лекции и практические занятия проводятся в аудиториях Центра цифрового образования «IT-куб». Форма занятий - групповая. Основной акцент сделан на практическую часть занятий. Программа предполагает обязательный выбор собственного уникального проекта для каждой микрогруппы (4–6 чел.) и полноценную его реализацию под руководством наставника. При этом всю работу (от постановки технического задания на разработку продукта до его выпуска) обучающиеся выполняют самостоятельно.

#### **Форма обучения** :

очная, с применением электронных ресурсов и дистанционных образовательных технологий;

очно-заочная.

Формы занятий: лекция, объяснение материала с привлечением обучающихся, самостоятельная тренировочная работа, эвристическая беседа, практическое учебное занятие, самостоятельная работа, проектная деятельность.

Виды занятий (в зависимости от целей занятия и его темы), включая учебные занятия, направленные на проведение текущего контроля освоения программы:

групповые;

индивидуальные;

комбинированные (для решения нескольких учебных задач);

круглый стол - неформальное обсуждение выбранной тематики;

мозговая атака;

контрольные мероприятия (самостоятельная работа, зачет; презентация; защита выполненной работы)

**Адресат программы.** Программа ориентирована на дополнительное образование обучающихся младшего и среднего школьного возраста (8-16 лет), заинтересованных в овладении IT- технологиями.

Младший школьный возраст — 6-10 (7-11) лет. Развитие психики детей этого возраста осуществляется главным образом на основе ведущей деятельности - учения. Учение для младшего школьника выступает как важная общественная деятельность, которая носит коммуникативный характер. В процессе учебной деятельности младший школьник не только усваивает знания, умения и навыки, но и учится ставить перед собой учебные задачи (цели), находить способы усвоения и применения знаний, контролировать и оценивать свои действия. Новообразованием младшего школьного возраста являются произвольность психических явлений, внутренний план действий, рефлексия.

Подростковый возраст от 11-12 до 14-15 лет. Характерными новообразованиями подросткового возраста есть стремление к самообразованию и самовоспитанию, полная определенность склонностей и профессиональных интересов.

Старший школьный возраст — 15-17 лет (ранняя юность). Главное психологическое приобретение ранней юности — это открытие своего внутреннего мира, внутреннее «Я». Главным измерением времени в самосознании является будущее, к которому он (она) себя готовит. Ведущая деятельность в этом возрасте — учебно- профессиональная, в процессе которой формируются такие новообразования, как мировоззрение, профессиональные интересы, самосознание, мечта и идеалы.

**Наполняемость группы** Количественный состав одной группы может составлять до 12 человек.

# <span id="page-5-0"></span>**II. УЧЕБНЫЙ ПЛАН. КАЛЕНДАРНЫЙ УЧЕБНЫЙ ГРАФИК**

## **2.1 Учебный план**

Таблица 1

<span id="page-5-1"></span>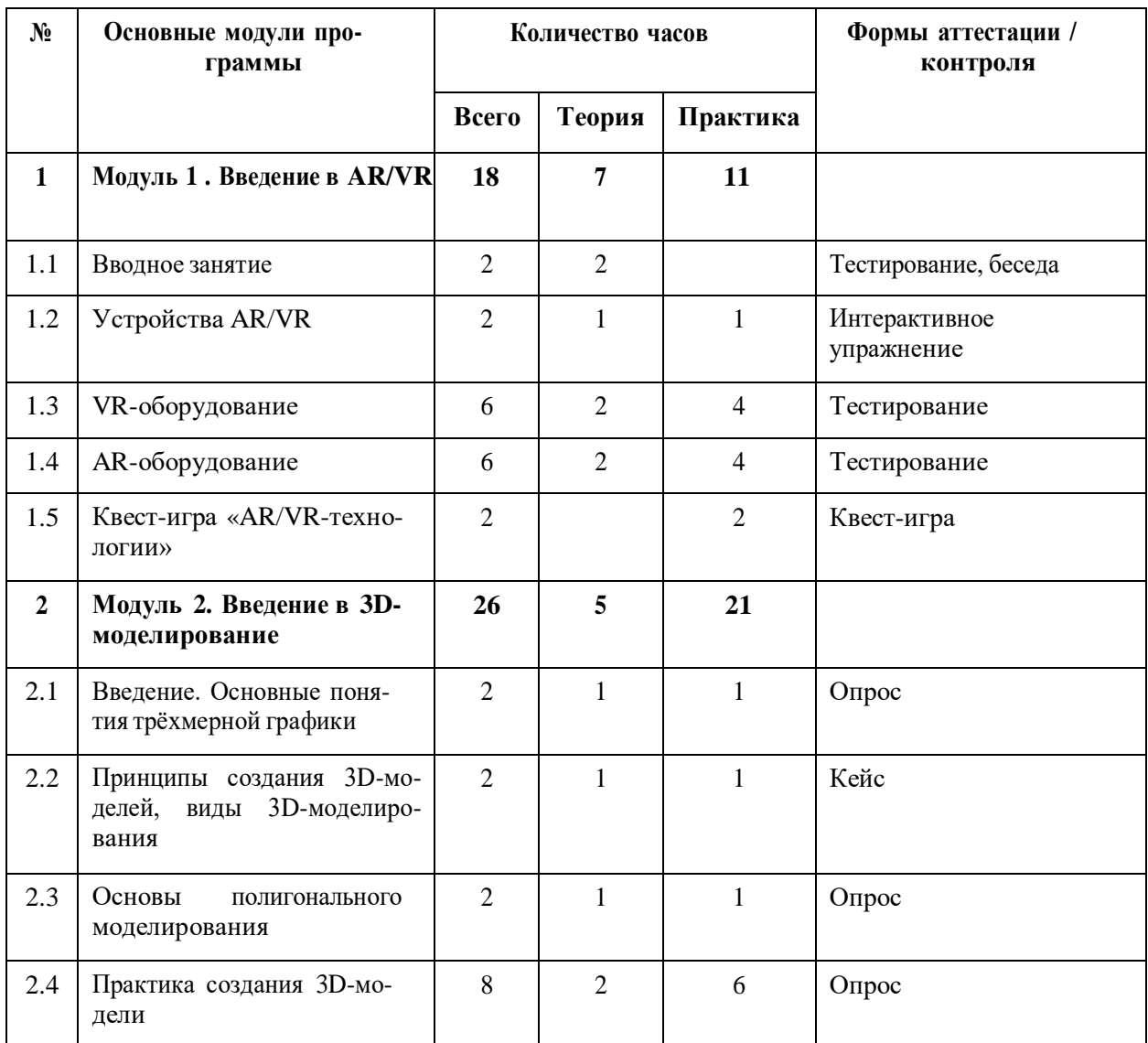

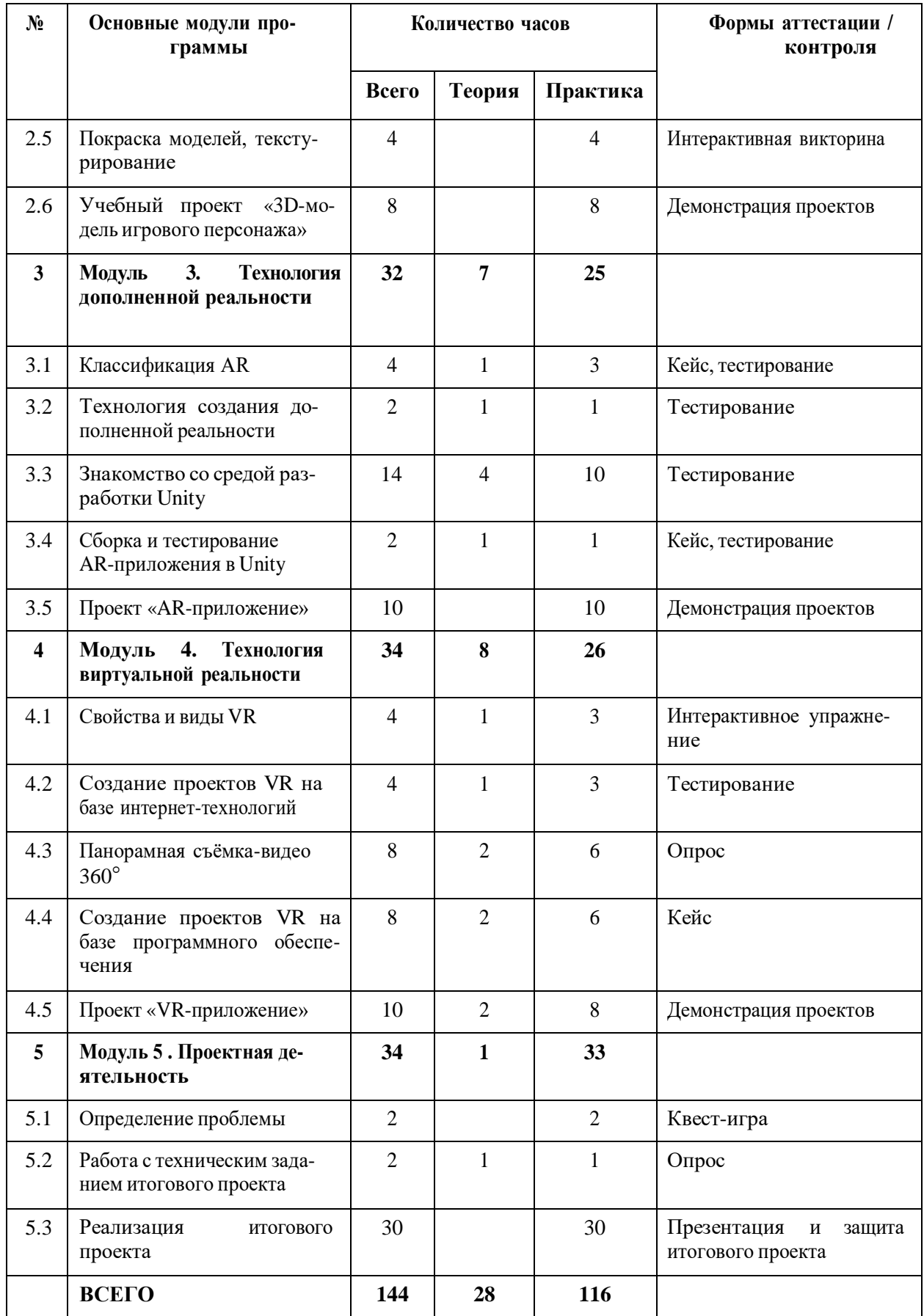

## **Содержание учебного плана**

## **Модуль 1. Введение в AR/VR**

**Цель:** ознакомление обучающихся с AR/VR-технологиями, формирование компетенций по работе с AR/VR-оборудованием.

## **Содержание:**

– знакомство с работой технического объединения, инструктаж по технике безопасности;

– теоретические основы технологий дополненной и виртуальной реальностей;

– знакомство с оборудованием и программным обеспечением для погружения в дополненную и виртуальную реальности в игровом и соревновательном процессах;

– сравнение дополненной реальности, виртуальной реальности и смешанной реальности;

– тестирование устройств и установленных приложений;

– принципы работы 3D-принтера (сканера), подключение, настройка и работа с 3Dпринтером (сканером).

## **Модуль 2. Введение в 3D-моделирование**

**Цель:** ознакомление обучающихся с основами 3D-моделирования.

## **Содержание:**

- принципы создания 3D-моделей, виды 3D-моделирования;
- анализ 3D-графических пакетов для моделирования;
- разработка 3D-модели, покраска и текстурирование модели.

## **Модуль 3. Технология дополненной реальности**

**Цель:** изучение технологии дополненной реальности.

## **Содержание:**

– история и тенденции развития AR, использование в различных сферах деятельности человека;

- основные понятия AR;
- мобильные приложения для AR-проектов;
- знакомство с межплатформенной средой разработки компьютерных игр Unity;
- знакомство с материалами и текстурами Unity, базовая физика;
- основы программирования на  $C#$  в Unity;
- этапы разработки AR-приложения.

## **Модуль 4. Технология виртуальной реальности**

## **Цель:** изучение принципов работы с VR.

## **Содержание:**

– предпосылки, история, области применения систем виртуальной реальности;

– основные понятия, принципы и инструментарии разработки систем VR, а также оборудование для реализации VR;

- панорамная съёмка (фото и видео) 360□;
- этапы и технологии создания систем VR, структура и компоненты;

– обзор современных 3D-движков: основные понятия, возможности, условия использования, сравнительный анализ;

– создание приложения для VR-устройств.

## **Модуль 5. Проектная деятельность**

**Цель:** реализация итогового проекта — AR/VR-приложения.

## **Содержание:**

– самостоятельный выбор темы и составление плана работы над проектом;

## 2.2 Календарный учебный график

Таблица 3

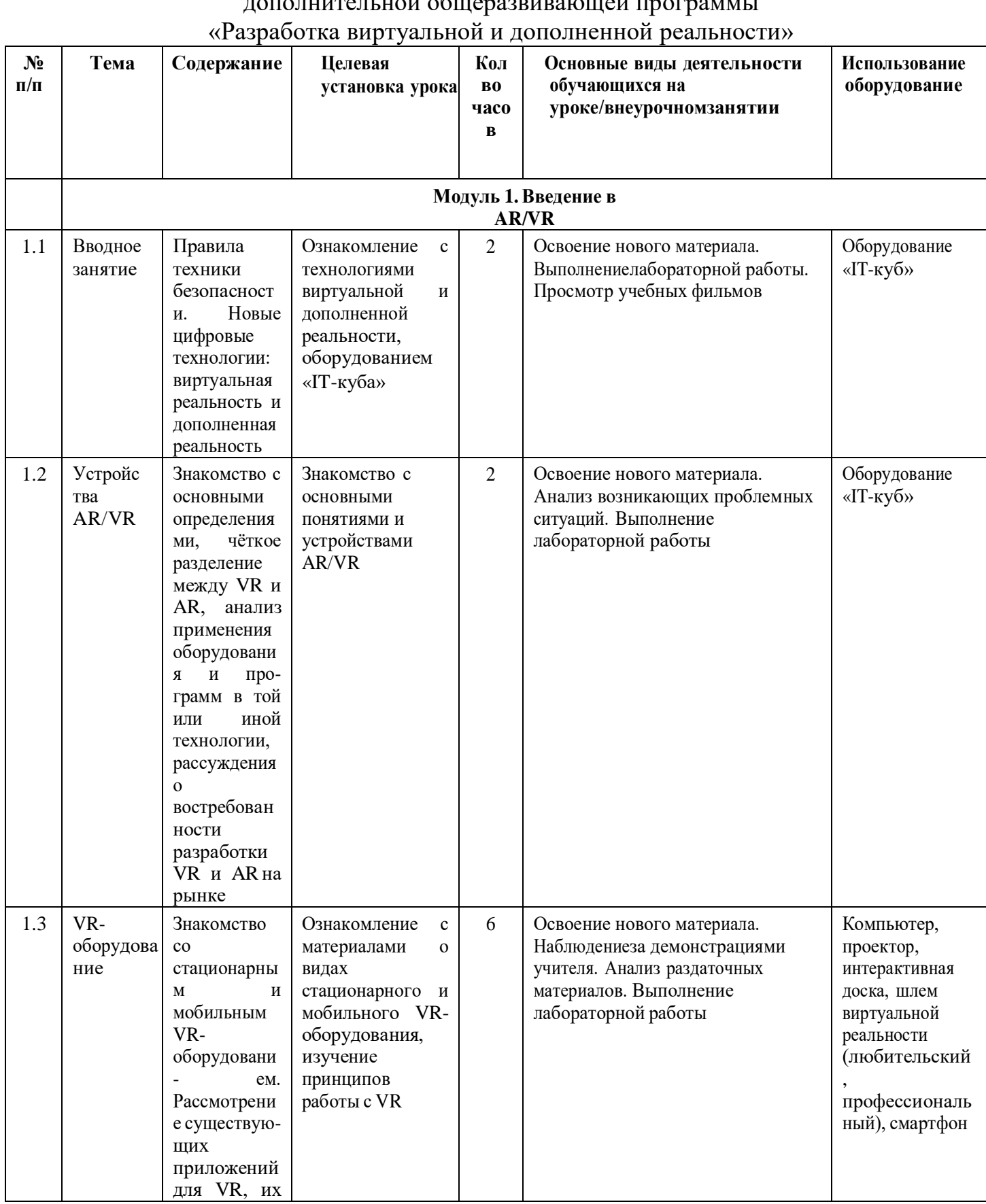

# Календарный учебный график

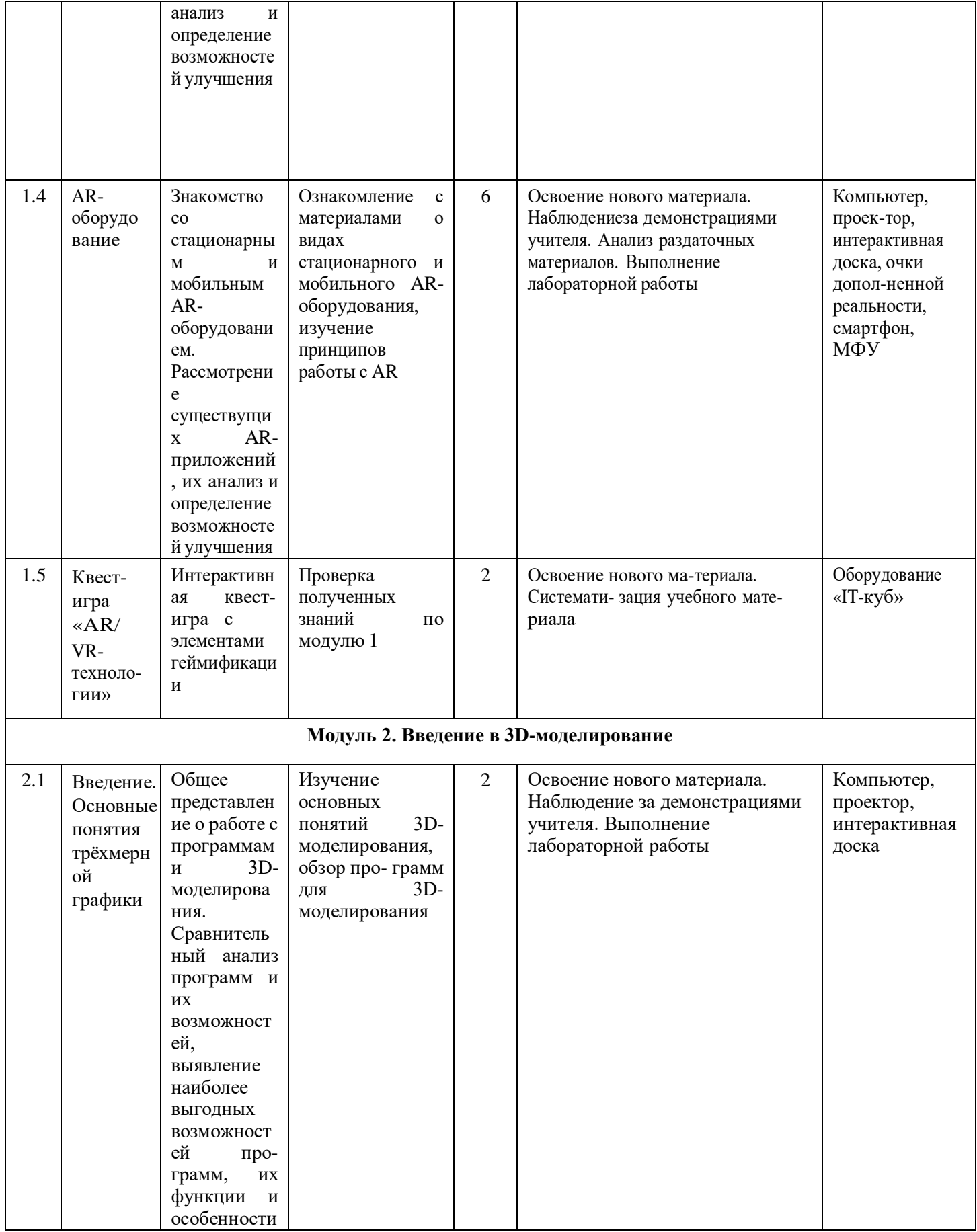

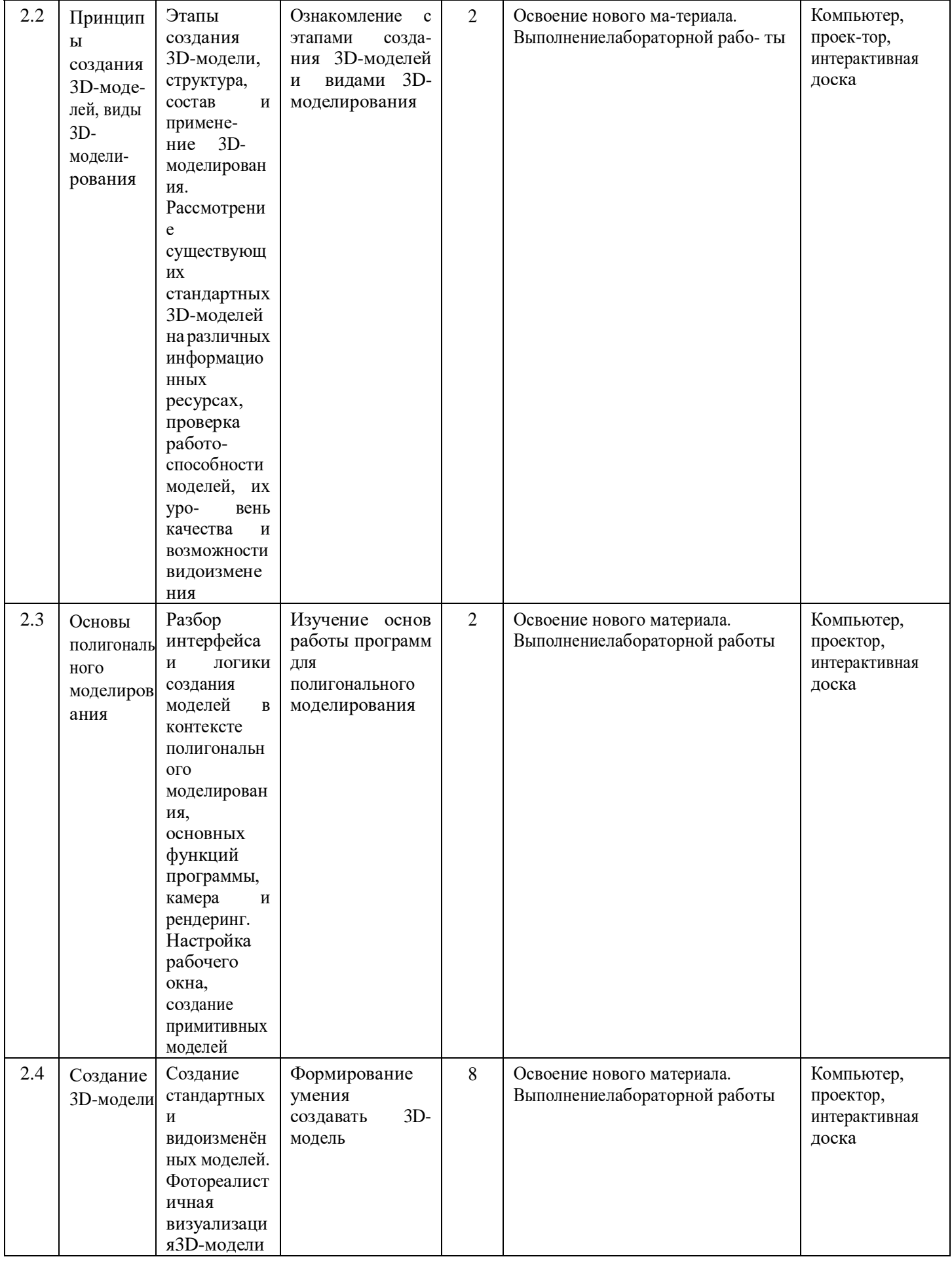

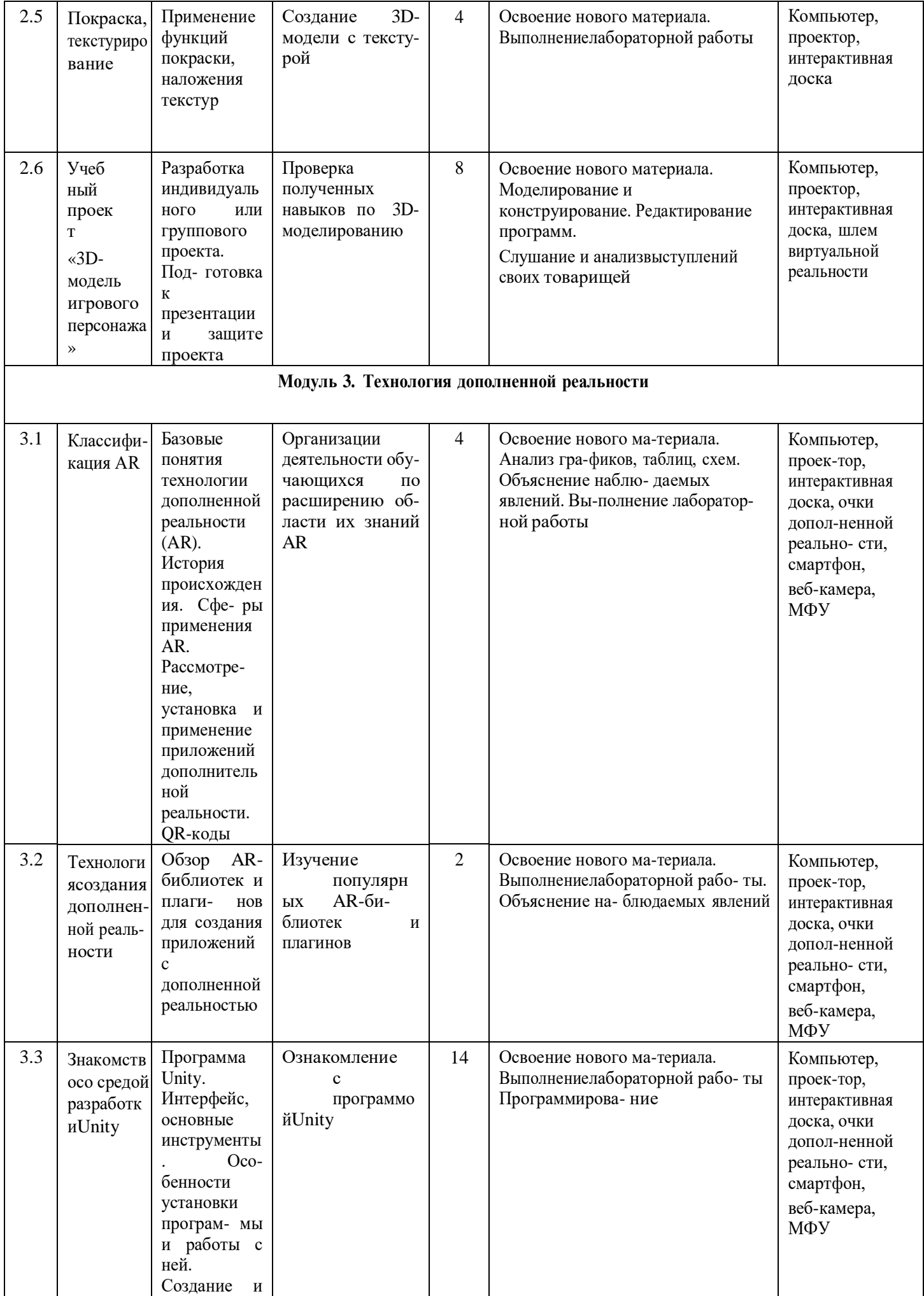

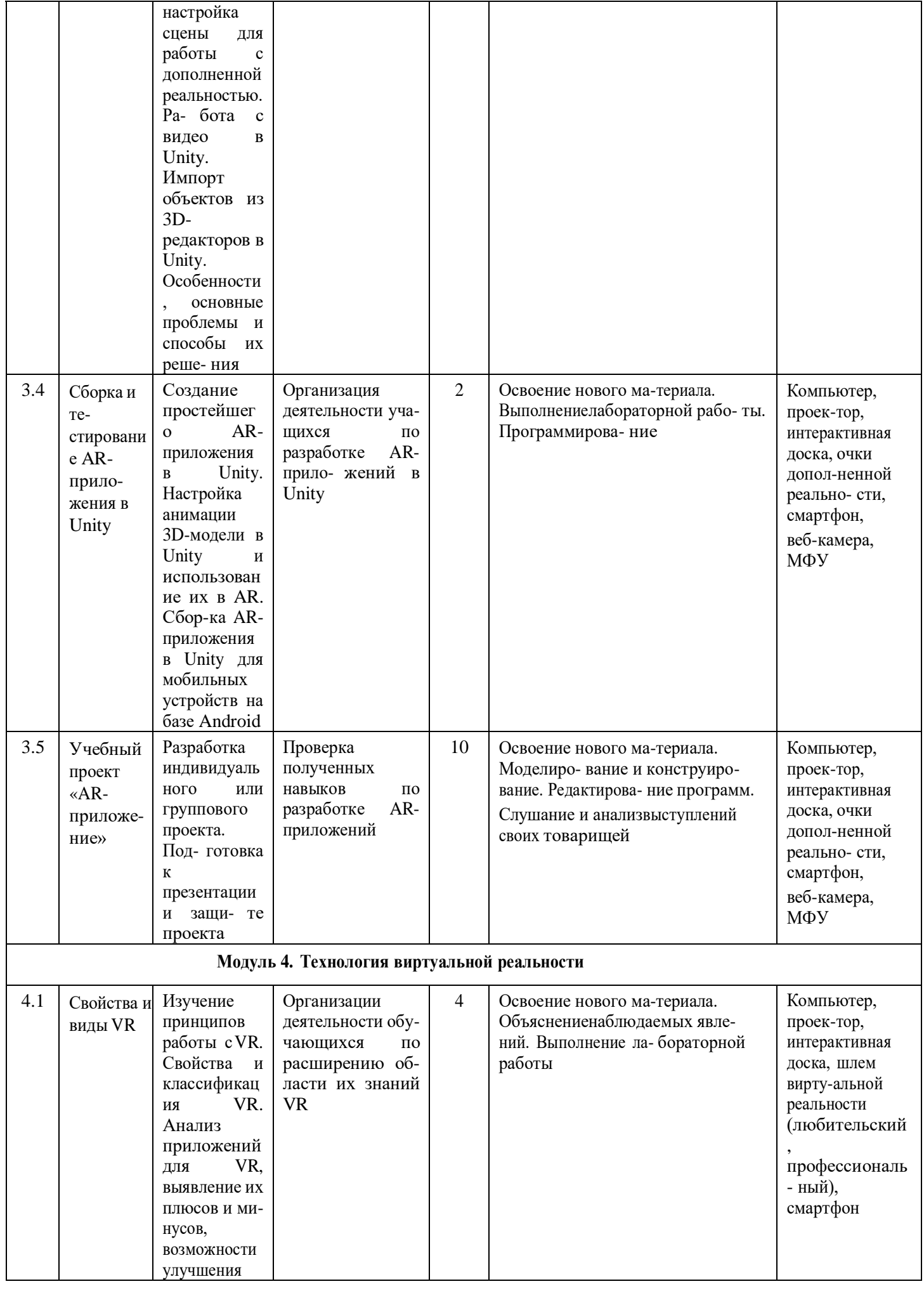

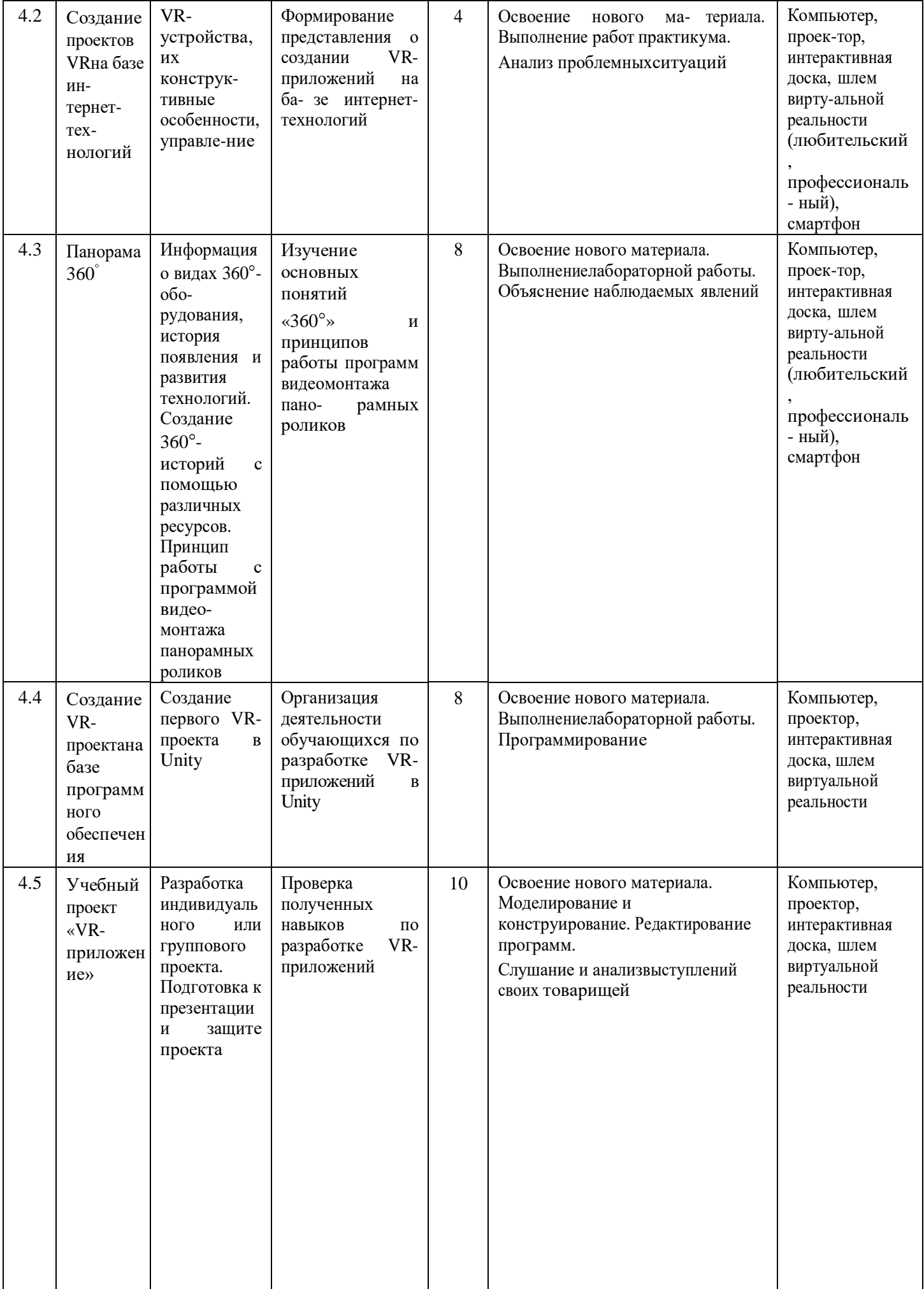

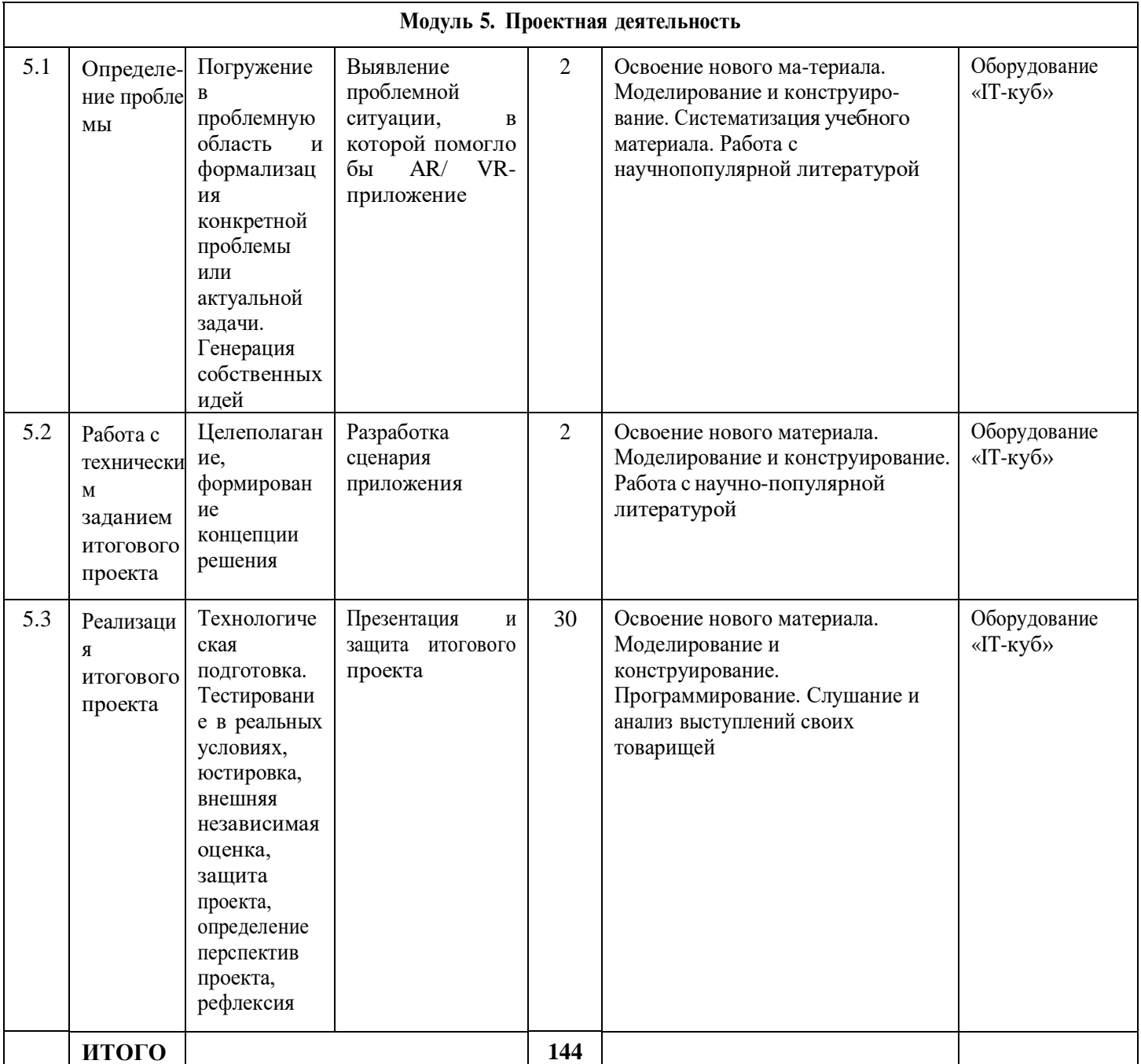

## **III. СОДЕРЖАНИЕ ПРОГРАММЫ**

#### **3.1 Условия реализации программы**

<span id="page-15-1"></span><span id="page-15-0"></span>**Материально-техническое оснащение** Учебная аудитория для проведения практических занятий, оснащенная мебелью на 12 посадочных мест.

<span id="page-15-2"></span>Оборудование:

- персональный компьютер с системным, офисным ПО 12 комплектов.
- проектор с экраном/телевизор с большим экраном 1шт
- комплект для виртуальной реальности 2 шт

**Кадровое обеспечение** Педагог дополнительного образования, реализующий настоящую программу, должен соответствовать профессиональному стандарту «Педагог дополнительного образования детей и взрослых», утвержденному приказом Министерства труда и социальной защиты РФ от 5 мая 2018 г. № 298н.

Наставник в равной степени обладает как системностью мышления, так и духом творчества; мобилен, умеет работать в команде, критически мыслить, анализировать и обобщать опыт, генерировать новое, умеет ставить задачи и решать их, а также работатьв условиях неопределённости и в рамках проектной парадигмы. Помимо этого, наставник обладает педагогической харизмой.

#### **3.2 Формы контроля и аттестации**

Для контроля за ходом реализации программы используются следующие виды контроля:

 входной - проводится перед началом работы и предназначен для определениястартового уровня подготовки обучающихся;

 текущий - проводится в ходе учебного занятия и демонстрирует знания поданной теме;

 промежуточный - проводится по итогам изучении раздела/темы для оценки уровня и качества освоения обучающимися программы;

 итоговый – направлен на выявление результативности образовательного процесса, степень овладения обучающимся системой умений и навыков.

Формы контроля:

- практическая работа;
- самостоятельная работа;
- контрольная работа;
- собеседование;
- творческий отчет;
- защита проекта.

Промежуточная аттестация обучающихся проводится по результатам выполнения практических работ и решения аттестационных задач.

#### **3.3 Планируемые результаты Предметные**

- <span id="page-15-3"></span>знает основные принципы программирования;
- знает основные особенности построения программ;

знает основные средства реализации программирования в выбранной среде;

знает правила и способы осуществления интернет-коммуникации

#### **Личностные**

 проявляет интерес к информатике и ИКТ, стремление использовать полученные знания в процессе обучения другим предметам и в жизни;

 проявляет способность связать учебное содержание с собственным жизненным опытом и личными смыслами, понять значимость подготовки в области информатики и ИКТ в условиях развития информационного общества;

 демонстрирует готовность к самостоятельным поступкам и действиям, принятию ответственности за их результаты; готовность к осуществлению индивидуальной и коллективной работы.

#### **Метапредметные**

использует общих приёмов решения поставленной задачи;

контролирует и оценивает процесс и результат деятельности.

 использует освоенных знаний, умений и навыков для расширения и углубления знаний школьной программы в интересующих их направлениях;

применяет правил безопасной работы за компьютером и в сети интернет;

 имеет представления об окружающем мире, мире технике и цифровых технологий

#### $IV.$ МЕТОДИЧЕСКОЕ ОБЕСПЕЧЕНИЕ

<span id="page-17-0"></span>педагогического процесса предполагает Организация создание ЛЛЯ обучающихся такой среды, в которой они полнее раскрывают свои творческие способности и чувствуют себя комфортно и свободно. Этому способствуют комплекс методов, форм и средств, используемых в образовательном процессе.

На занятиях предусматриваются следующие формы организации учебной деятельности: индивидуальная (обучающемуся даётся самостоятельное задание с учётом его возможностей), фронтальная (работа со всеми одновременно, например, при объяснении нового материала или отработке определённого технологического приёма), групповая (разделение обучающихся на группы для выполнения определённой работы). В ходе практических работ предусматривается анализ действий обучающихся, обсуждение оптимальной последовательности поиск наиболее эффективных способов выполнения заланий. решения поставленных задач.

Содержание учебных блоков обеспечивает информационно-познавательный уровень и направлено на приобретение практических навыков работы с компьютерной техникой, дополнительных знаний, ясному пониманию целей и способов решаемых задач.

Для успешного освоения программы (практического задания в рамках Программы) потребуется следующее оборудование, материалы, программное обеспечение и условия:

компьютер (ноутбук) с монитором, клавиатурой и мышкой. На который установлено следующее ПО: ОС Windows (версии не ниже 7), среда программирования Scratch, пакет офисных программ MS Office - 10 шт.

компьютеры (ноутбуки) должны быть подключены к единой Wi-Fi-сети с доступом у Интернет;

презентационное оборудование (проектор с экраном/телевизор с большим экраном) с возможностью подключения к компьютеру (ноутбуку) - 1 комплект;

флипчарт с комплектом листов/маркерная доска, соответствующий набор письменных принадлежностей - 1 шт.

## <span id="page-17-1"></span>**V. ДИАГНОСТИЧЕСКИЙ ИНСТРУМЕНТАРИЙ**

Для успешной реализации дополнительной общеразвивающей программы должны быть обеспечены следующие психолого-педагогические условия:

Уважение взрослых к человеческому достоинству детей, формирование и поддержка их положительной самооценки, уверенности в собственных возможностях и способностях;

Использование в образовательной деятельности форм и методов работы с детьми, соответствующих их возрастным и индивидуальным особенностям (недопустимость как искусственного ускорения, так и искусственного замедления развития детей);

Построение образовательной деятельности на основе взаимодействия взрослых с детьми, ориентированного на интересы и возможности каждого ребенка и учитывающего социальную ситуацию его развития;

Поддержка взрослыми положительного, доброжелательного отношения детей друг к другу и взаимодействия детей друг с другом в разных видах деятельности;

Поддержка инициативы и самостоятельности детей в специфических для них видах деятельности;

Возможность выбора детьми материалов, видов активности, участников совместной деятельности и общения;

Поддержка родителей (законных представителей) в воспитании детей, охране и укреплении их здоровья, вовлечение семей непосредственно в образовательную деятельность.

## **VI. СПИСОК ЛИТЕРАТУРЫ**

<span id="page-18-0"></span>**1. Настоящая адаптированная дополнительная общеобразовательная программа разработана в соответствии с нормативно-правовой базой.**

1. Федеральный закон «Об образовании в Российской Федерации» № 273- ФЗ от 29.12.2012 (с изменениями, внесенными Федеральным законом от 31.07.2020 № 304-ФЗ «О внесении изменений в Федеральный закон «Об образовании в Российской Федерации» по вопросам воспитания обучающихся», ст.2 п.9; с изменениями, вст.в силу 25.07.2022);

2. Приказ Министерства просвещения Российской Федерации от 03.09.2019  $N$ <sup>о</sup> 467 «Об утверждении Целевой модели развития региональных систем дополнительного образования детей»;

3. Концепция развития дополнительного образования детей до 2030 года (утв. Распоряжением Правительства Российской Федерации от 31.03.2022 № 678  $p$ );

4. Приказ Министерства просвещения Российской Федерации от РФ от 27 июля 2022 г. N 629 «Об утверждении Порядка организации и осуществления образовательной деятельности по дополнительным общеобразовательным программам»;

5. Постановление главного санитарного врача Российской Федерации от 28.09.2020 № 28 «Об утверждении санитарных правил СП 2.4.3648- 20 «Санитарно-эпидемиологические требования к организациям воспитания и обучения, отдыха и оздоровления детей и молодежи»;

6. Постановление главного санитарного врача Российской Федерации от 28.01.2021 №2 «Об утверждении санитарных правил и норм СанПиН 1.2.3685-21 «Гигиенические нормативы и требования к обеспечению безопасности и (или) безвредности для человека факторов среды обитания (рзд. VI. Гигиенические нормативы по устройству, содержанию и режиму работы организаций воспитания, обучения, отдыха и оздоровления детей и молодежи»);

7. Паспорт федерального проекта «Успех каждого ребенка» (утв. на заседании проектного комитета по национальному проекту «Образование» 07.12.2018, протокол №3);

8. Приказ Министерства образования и науки Российской Федерации от 23.08.2017 № 816 «Об утверждении Порядка применения организациями, осуществляющими образовательную деятельность, электронного обучения, дистанционных образовательных технологий при реализации образовательных программ»;

9. Приказ Министерства труда и социальной защиты Российской Федерации от 05.05.2018 № 298 «Об утверждении профессионального стандарта «Педагог дополнительного образования детей и взрослых»;

10. Приказ Министерства труда и социальной защиты Российской Федерации от 22.09.2021 № 652н «Об утверждении профессионального стандарта «Педагог дополнительного образования детей и взрослых»;

11. Приказ Министерства просвещения Российской Федерации от 13.03.2019 № 114 «Об утверждении показателей, характеризующих общие критерии оценки качества условий осуществления образовательной деятельности организациями, осуществляющими образовательную деятельность по основным

общеобразовательным программам, образовательным программам среднего профессионального обучения, дополнительным общеобразовательным программам»;

12. Приказ Министерства образования и науки Российской Федерации и Министерства просвещения Российской Федерации от 05.08.2020 № 882/391 «Об организации и осуществлении образовательной деятельности по сетевой форме реализации образовательных программ».

13. Приказ Министерства Просвещения Российской Федерации от 30.09.2020 № 533 «О внесении изменений в Порядок организации и осуществления образовательной деятельности по дополнительным общеобразовательным программам, утвержденный приказом Министерства просвещения РФ от 09.11.2018 № 196»;

14. Распоряжение Правительства РФ от 31 марта 2022 г. № 678-р «Об утверждении Концепции развития дополнительного образования детей до 2030 г. и плана мероприятий по ее реализации»;

15. Приказ Министерства просвещения Российской Федерации от 27 июля 2022г. № 629 «Об утверждении Порядка организации и осуществления образовательной деятельности по дополнительным общеобразовательным программам»

16. Постановление Главного государственного санитарного врача РФ от 28 сентября 2020 г. № 28 «Об утверждении санитарных правил СП 2.4.3648-20 «Санитарноэпидемиологические требования к организациям воспитания и обучения, отдыха и оздоровления детей и молодежи».

#### **2. Список используемой литературы для педагога**

1. Vuforia Engine: developer portal. [электронный ресурс] // URL: https://developer. vuforia.com/ (дата обращения 13.02.2021).

2. Астраханцева З. Е. Виртуальная реальность в помощь современному педагогу [электронный ресурс] / З. Е. Астраханцева // URL: <http://platonsk.68edu.ru/wp-> content/uploads/2017/07/Doklad-Virtualnayarealnost-v-pomoshh-sovremennomu- pedagogu.pdf (дата обращения: 16.02.2021).

3. Бондаренко С. В. Blender. Краткое руководство / С. В. Бондаренко, М. Ю. Бонда- ренко. — Диалектика, 2015. — 144 с.

4. Вагнер Б. Эффективное программирование на C#. 50 способов улучшения кода /Б. Вагнер. — Вильямс, 2017. — 224 c.

5. Васильев А. Н. Программирование на C# для начинающих. Основные сведения /А. Н. Васильев. — М. : Эксмо, 2018. — 586 с.

6. Видеоуроки по Unity и программированию на C# Unity [электронный ресурс] // URL: h[ttps://www.youtube.com/user/4GameFr](http://www.youtube.com/user/4GameFree)ee (дата обращения: 3.04.2021).

7. Виртуальная реальность современного образования: идеи, результаты, оценки: материалы Международной интернет-конференции «Виртуальная реальность современ-ного образования. VRME2018», г. Москва, 8–11октября 2018 г. / под общ. ред. М. Е. Вайн- дорф-Сысоевой [электронное издание]. — М.:

МПГУ, 2019. — 101 с. // URL: https:// lomonosovmsu.ru/file/event/4428/eid4428\_attach\_4c2a89e5df6a01ac81a612f0007324d4 0a837ce1.pdf (дата обращения: 22.03.2021).

8. Гриншкун А. В. Возможные подходы к созданию и использованию визуальных средств обучения информатике с помощью технологии дополненной реальности в основ- ной школе / А. В. Гриншкун, И. В. Левченко // Вестник Российского университета друж- бы народов. Серия: Информатизация образования. — 2017. — № 3. — С. 267–272.

9. Гриншкун А. В. Технология дополненной реальности и подходы к их использова- нию при создании учебных заданий для школьников / А. В. Гриншкун // Вестник МГПУ. Серия информатика <sup>и</sup> информатизация образования. — М.: МГПУ. — 2017. —  $N<sup>0</sup>$  3 (41). — C. 99-105.

10. Князев В. Н. Вопросы обучения курсу физики с использованием технологии до- полненной реальности / В. Н. Князев, В. Д. Акчурина // Частное научнообразователь- ное учреждение дополнительного профессионального образования Гуманитарный нацио-нальный исследовательский институт «НАЦРАЗВИТИЕ» (Санкт-Петербург). — 2020. —С. 114–119.

11. Линовес Дж. Виртуальная реальность в Unity / Дж. Линовес; пер. с англ. Р. Н. Ра-гимов. — М.: ДМК Пресс, 2016. — 316 с.

12. Маров М. Н. Моделирование трёхмерных сцен / М. Н. Маров. — СПб.: Питер,2015. — 560 с.

13. Материалы с сайта «Unity» [электронный ресурс] // URL: https://unity3d.com/ru (дата обращения: 15.03.2021).

14. Основы геометрического моделирования в Unity3d: методические указания / З. В. Степчева, О. С. Ходос. — Ульяновск: УлГТУ. 2012. — 33 с.

15. Прахов А. А. Самоучитель Blender 2.7 / А. А. Прахов. — СПб.: БХВ-Петербург, 2016. — 400 с.

16. Приложения ARLOOPA [электронный ресурс] // URL: [http://arloopa.com](http://arloopa.com/)  (датаобращения: 2.04.2021).

17. Программирование на C# в Unity для начинающих [электронный ресурс] // URL: https://unity3d.com/ru/learning-c-sharp-in-unity-for-beginners (дата обращения: 12.03.2021).

18. Раскраски с дополненной реальностью [электронный ресурс] // URL: http:/[/www.quivervision.com](http://www.quivervision.com/) (дата обращения: 26.03.2021).

19. Репозиторий 3D-моделей [электронный ресурс] // URL: https://free3d.com (дата обращения: 26.03.2021).

20. Руководство Unity [электронный ресурс] // URL: https://docs.unity3d.com/ ru/530/Manual/UnityManual.html (дата обращения: 12.04.2021).

21. Руководство по использованию EVToolbox [электронный ресурс] // URL: http://evtoolbox.ru/education/docs/ (дата обращения: 10.03.2021).

22. Системы виртуальной, дополненной и смешанной реальности : учебное пособие /А. А. Смолин, Д. Д. Жданов, И. С. Потемин и др. — СПб.: Университет ИТМО, 2018. — 59с.

23. Торн А. Искусство создания сценариев в Unity [электронный ресурс] / А. Торн // URL: https://3dgame-creator.ru/catalog/download/skachat-knigi/iskusstvosozdaniya-scenariev-v-unity2016/ (дата обращения: 25.03.2021).

24. Торн А. Основы анимации в Unity / А. Торн. — М.: ДМК, 2016. — 176 с.

25. Учебники по Blender [электронный ресурс] // URL:

[http://striver00.ru/3d.htm\(](http://striver00.ru/3d.htm)дата обращения: 02.03.2021).

26. Хокинг Дж. Мультиплатформенная разработка на C# / Дж. Хокинг. — СПб.:Питер, 2016. — 336 с.

27. Чехлов Д. А. Визуализация в Autodesk Maya: Mental Ray Renderer / Д. А. Чех-лов. — М.: ДМК Пресс, 2015. — 696 c.

## **3. Список литературы для обучающихся**

- 1. 3D-моделирование в Blender. Курс для начинающих [электронный ресурс] // URL: [http://younglinux.info](http://younglinux.info/) (дата обращения: 26.03.2021).
- 2. Линовес Дж. Виртуальная реальность в Unity / Дж. Линовес; пер. с англ. Р. Н. Рагимов. — М.: ДМК Пресс, 2016. — 316 с.
- <span id="page-23-0"></span>3. Маров М. Н. Моделирование трёхмерных сцен / М. Н. Маров. — СПб.: Питер, 2015. — 560 с

#### **VII. ПРИЛОЖЕНИЯ**

Приложение 1

#### **Название**